# 9.2 Grants Portal

**Purpose**: Use this document to navigate through the central navigation page in Grants in ctcLink.

Audience: Finance/Grant Fiscal Staff.

- You must have at least one of these local college managed security roles:
  - ZZ Grants Portal

If you need assistance with the above security roles, please contact your local college supervisor or IT Admin to request role access.

The ctclink **Grant Portal** is a central navigation page in ctclink Grants for award, project, personnel, and transaction pages. It provides links to key grant management-related features and enables users to drill down to the details of transactions and documents.

The **Grants Portal** enables principal investigators (PI) and project managers (PM) to access information about sponsored project efforts. The portal provides PIs and PMs immediate insight into essential information regarding awards so that they can manage fiscal responsibilities and work more productively when interacting with the ctclink Grants module.

This QRG will show the following:

- Adding a Principal Investigator (PI)
- Viewing Award Date: Summary and Detail
- Viewing Project Data: Summary and Detail

#### **Grants Portal**

#### Adding a PI/Project Manager

Navigation: NavBar > Navigator > Grants > Grants Portal > Security Access > Grants Portal Access

- 1. On the **PI/Project Manager Access** page, enter your **Employee ID**.
- 2. Select Search.

| Grants Portal            | Security           |                   |                   |                           |                      |                                     |                          |                        |          |
|--------------------------|--------------------|-------------------|-------------------|---------------------------|----------------------|-------------------------------------|--------------------------|------------------------|----------|
| PI/Project M             | anager Acc         | ess               |                   |                           |                      |                                     |                          |                        |          |
| The employees e          | ntered in the grid | d will be given a | eccess to all awa | ards and projects that th | e Pl/Project Manager | entered in the Assigned By Employee | ID has access to         |                        |          |
| Search Criteri           | a 🕐                |                   |                   |                           |                      |                                     |                          |                        |          |
| Assi                     | gned By Emplo      |                   | 03109 Q<br>Search | Wood, Casey               |                      |                                     |                          |                        |          |
| Employees Gra            | inted Portal P     | age Access        | 0                 |                           |                      |                                     |                          |                        |          |
| φ, Q                     |                    |                   |                   |                           |                      | H                                   | 1-1 of 1                 |                        | View All |
| Empl ID                  | Name               | Award<br>Page     | Project<br>Page   | Security<br>Administrator | End Date             | DateTime of Query Creation          | Last Update<br>Date/Time | Last Update<br>User ID |          |
|                          |                    |                   |                   |                           |                      | 09/04/18 10:06:43.000000AM          |                          |                        |          |
| PIProject Manage<br>Save | r                  |                   | Division          | Awar                      | d Project            | Employee                            |                          |                        |          |
|                          |                    |                   |                   |                           |                      |                                     |                          |                        |          |

- 3. Add a line by selecting the add (+) button.
- 4. Enter or look up the Principal Investigator or Project Manager's **Empl ID**.
- 5. Determine the appropriate access for the employee and select the **Award Page** and **Project Page** checkboxes as needed.
- 6. You can also add an **End Date** if desired. Access will end on that date.
- 7. Select **Save**.

| Grants Porta            |                       |                 |                    |                           |                      |                                        |                          |                     |          |
|-------------------------|-----------------------|-----------------|--------------------|---------------------------|----------------------|----------------------------------------|--------------------------|---------------------|----------|
| PI/Project N            | lanager Acce          | SS              |                    |                           |                      |                                        |                          |                     |          |
| The employees of        | entered in the grid v | will be given : | access to all aw   | rards and projects that   | the PI/Project Manag | er entered in the Assigned By Employee | ID has access to.        |                     |          |
| Search Criter           | ia 🕐                  |                 |                    |                           |                      |                                        |                          |                     |          |
|                         | igned By Employe      |                 | 003109 Q<br>Search | Wood, Casey               |                      |                                        |                          |                     |          |
| Π, Q                    |                       |                 | Ŭ                  |                           |                      |                                        | ы                        | 4 1-2 of 2 -> ->    | View All |
| Empl ID                 | Name                  | Award<br>Page   | Project<br>Page    | Security<br>Administrator | End Date             | DateTime of Query Creation             | Last Update<br>Date/Time | Last Update User ID |          |
| 101000000               | 4 lico                | V               | Y                  | 5                         |                      | 9:14:15.000000AM                       | 09/04/18<br>9:14:46AM    | CTC_KCLARK          | +        |
| 101003109               | Wood, Casey           | $\checkmark$    |                    |                           |                      | 09/04/18 9:13:25.000000AM              | 09/04/18<br>9:14:56AM    | CTC_KCLARK          | +        |
| PVProject Manag<br>Save | 7                     |                 | Division           | Award                     | Project              | Employee                               |                          |                     |          |

### Viewing Award Summary Data

Navigation: NavBar > Navigator > Grants > Grants Portal > Award Information > Award Summary

1. On the **Award Summary** page, select the **Refresh** button to populate the **Detail Section** of the page.

| Award Summary                        |                              |                |                 |                                        |       |
|--------------------------------------|------------------------------|----------------|-----------------|----------------------------------------|-------|
| Hello, Casey Wood                    | You have 1 new items in y    | our worklist.  | Last Process    | Date/Time                              |       |
| To change your search criteria, clic | k Set Search Criteria. Set S | earch Criteria | Refresh Maximur | m Rows to Retrieve 50                  |       |
| Financial Calculating Option         | 2)                           |                |                 | Burn Rate Indicator                    |       |
| Balance                              | s Both v                     | Include FA     |                 | Potential Under Spe                    | -     |
| Budget Period From                   | nQ                           | Through Q      |                 | <ul> <li>Average Rate Spend</li> </ul> | -     |
| Date Selectio                        | n As of Date ~               | B              | Recalculate     | Potential Over Spen                    | iding |
| Institution & Sponsor Links          |                              |                |                 |                                        |       |

- 2. Select the **Demographics** tab.
- 3. Notice the number of rows that are being retrieved are displayed in the **Maximum Rows to Retrieve** field. This number can be adjusted if needed.
- 4. This is where you can select to see the next 50 awards.
- 5. Select or deselect awards using the checkboxes.
- 6. If a different selection of awards is chosen, you will need to select the **Update Total Amount** button.

| change        | e your search criteria, click Se                     | t Search Criteria. Set Search Crit                                                                                                    | eria                | Refresh           | Maximun             | Rows to Re           | trieve 50 B                                                                                                  |              |
|---------------|------------------------------------------------------|----------------------------------------------------------------------------------------------------|---------------------|-------------------|---------------------|----------------------|----------------------------------------------------------------------------------------------------|--------------|
| -             | al Calculating Option (2)                            | ou our of                                                                                                    |                     |                   |                     |                      | Burn Rate Indicator                                                                                          |              |
|               | Balances B<br>Budget Period From<br>Date Selection A | Q Throug                                                                                                    | Include F <u>A</u>  | Reca              | alculate            |                      | <ul> <li>Potential Under Spending</li> <li>Average Rate Spending</li> <li>Potential Over Spending</li> </ul> |              |
| arch R        | Results                                              |                                                                                                    |                     |                   |                     |                      |                                                                                                    | of 4 🖬 H     |
| tail<br>emogr | raphics 2) Com                                       | ipliance                                                                                                    |                     |                   | Personaliz          | e   Find   Vie       |                                                                                                    | of 50 🛞 Last |
|               | Award ID                                             | Short Title                                                                                                    | Primary<br>Project  | Project Title     | Award<br>Begin Date | Award End<br>Date    | Sponsor                                                                                                    | Reference    |
| V             | 000000000000000000000000000000000000000              | College Spark Washington                                                                                                    | Primary<br>Project  | Project Title     | 07/01/2011          | 06/30/2016           | College Spark Washington                                                                                     |              |
|               |                                                      | COLOTEL Decemb                                                                                                    | 0000001077          | GSI STEM          | 03/01/2015          | 08/30/2016           | Greater Spokane Incorporated                                                                                 |              |
|               | 5 0000000000000000000000000000000000000              | GSI STEM Research                                                                                                    |                     |                   |                     |                      |                                                                                                    |              |
|               | 5 0000000000000000000000000000000000000              |                                                                                                    | 0000001078          | Washington STEM   | 07/05/2011          | 07/04/2016           | Washington STEM                                                                                              | Washingt     |
|               |                                                      |                                                                                                    | 0000001078          | Washington STEM   | 07/05/2011          | 07/04/2016           | Washington STEM                                                                                              | Washing      |
| Dese          | 000000000000000000000000000000000000000              | Washington STEM                                                                                                    | 000001078           | Washington STEM   | 07/05/2011          | 07/04/2016           | Washington STEM                                                                                              | Washing      |
| V             | 000000000000000000000000000000000000000              | Washington STEM<br><                                                                                                    | 0000001078<br>Expen |                   | 07/05/2011          | 07/04/2016<br>Invoic |                                                                                                    | Washing      |
| Dese          | ccccoccccccccccccccccccccccccccccccccc               | Washington STEM  Constraints Constraints C |                     | ded 10,094,818.23 | 07/05/2011          |                      | red 1,500,304.08<br>red 1,442,173.95                                                                         | Washing      |

7. Select the Financial tab to view Funded, Budgeted, Expended, Encumbered, Remaining Balance, Invoiced, Received, Unpaid, Burn Rate and the Grant Administrator.

| wan  | d Sum   | imary     |                                         |              |                              |               |             |                   |                      |                    |                                 |              |           |            |
|------|---------|-----------|-----------------------------------------|--------------|------------------------------|---------------|-------------|-------------------|----------------------|--------------------|---------------------------------|--------------|-----------|------------|
| ello | Case    | y Wood    |                                         | You have '   | new items in you             | r worklist.   |             |                   | Last Process         | Date/Time 09/0     | 3/2018 11:00:10                 | PM           |           |            |
| ch   | ange y  | our searc | h criteria, click Set                   | Search Crite | ria. Set Sea                 | irch Criteria | Refre       | sh                | Maxim                | um Rows to Retr    | ieve 50                         |              |           |            |
| ina  | ncial   | Calculati | ng Option 👔                             |              |                              |               |             |                   |                      | E                  | Burn Rate Indica                | ator         |           |            |
|      |         |           | Balances                                | ith 🖂        |                              | ⊡ Inc         | lude FA     |                   |                      |                    | Potential Un                    | der Spendin  | 9         |            |
|      |         | Budget    | Period From                             | Q            |                              | Through       | 2           |                   |                      |                    | <ul> <li>Average Rat</li> </ul> | te Spending  |           |            |
|      |         | D         | ate Selection As                        | of Date      | ~                            |               |             |                   | Recalculate          |                    | Potential Ov                    | ver Spending |           |            |
|      | ch Re   |           |                                         |              |                              |               |             |                   |                      |                    |                                 |              |           |            |
| any  | un rue: | SUILS     |                                         |              |                              |               |             |                   |                      |                    |                                 | R R          | 1 of 4    | H H        |
| eta  |         |           |                                         |              |                              |               |             |                   |                      | ilze   Find   View |                                 | Summary      |           |            |
|      | nograp  | hics E    | inancial Comp                           | liance       | a                            |               |             |                   | Persona              | lize   Find   View | ALL DO L DA                     | Summary 4    | 1-3 of 50 | @ Last     |
|      | - gr up | Award ID  |                                         | Funded       | Budgeted                     | Expended      | Encumbered  | Pre<br>Encumbered | Remaining<br>Balance | Invoiced           | Received                        | Unpaid       | Burn Rate | Grant Admi |
|      | _       |           |                                         |              |                              |               |             |                   |                      |                    |                                 |              |           |            |
| 2    | ۷.      | 0000000   | 000000000000000002                      | 6,582.08     | 6,582.08                     | 375.20        | 0.00        | 0.00              | 6,206.88             | 0.00               | 0.00                            | 0.00         | -94.00    | Grant Adr  |
| 2    |         |           | 0000000000003                           | 6.630.00     | 6.630.00                     | 0.00          | 0.00        | 0.00              | 6.630.00             | 0.00               | 0.00                            | 0.00         | -100.00   | Grant Adr  |
| -    | ·       |           | 000000000000000000000000000000000000000 | 6,630.00     | 6,630.00                     | 0.00          | 0.00        | 0.00              | 0,030.00             | 0.00               | 0.00                            | 0.00         | - 100.00  | Gram Au    |
| 2    | v       | 0000000   | 0000000000000004                        | 3,904.11     | 3,904.11                     | 0.00          | 0.00        | 0.00              | 3,904.11             | 0.00               | 0.00                            | 0.00         | -100.00   | Grant Adn  |
|      |         |           |                                         | <            |                              |               |             |                   |                      |                    |                                 |              |           | >          |
| D    | eselec  | t All     | Total Amount                            | of Selected  | lane                         |               |             |                   |                      |                    |                                 |              |           |            |
|      |         |           | Total Psiloant                          | or delected  |                              |               |             |                   |                      |                    |                                 |              |           |            |
|      |         |           | Selecte                                 | -            | 50                           |               | Expended    | 10,094,818        |                      | Invoice            |                                 | 304.08       |           |            |
|      |         |           | Funde<br>Budgete                        |              | 5,708,496.36<br>5,708,496.36 |               | Encumbered  | 29,532            |                      | Received           |                                 | 173.95       |           |            |
|      |         |           | buogete                                 | 10 1         | 0,100,480.30                 | Pre           | -Encumbered | 6,316             | 00                   | Unpair             |                                 | Total Amount |           |            |

- 8. Select the **Compliance** tab to view the **Protocols** that were entered in the **Award Proposal**.
- 9. Select the icon to view the entire detail row.

| ello, Casey V | Vood    | You h                        | ave 1 new items in your wor | klist.            | Last Pr          | rocess Date/Time 09/03/201 | 8 11:00:10PM                                    |     |
|---------------|---------|------------------------------|-----------------------------|-------------------|------------------|----------------------------|-------------------------------------------------|-----|
| change your   | easch   | criteria, click Set Search C | criteria. Set Search (      | Re                | fresh            | Maximum Rows to Retrieve   | 50                                              |     |
|               |         |                              | aniena. Set Search v        | Anteria           |                  |                            |                                                 |     |
| nancial Cal   | iculati | ng Option (2)                |                             |                   |                  |                            | Rate Indicator                                  |     |
|               |         | Balances Both                | ~                           | Include FA        |                  |                            | otential Under Spending<br>verage Rate Spending |     |
|               | _       | t Period From                |                             | ough              |                  | -                          | otential Over Spending                          |     |
|               | (       | Date Selection As of Date    | ~                           | Ē                 | Recalculate      | •                          | otenual over spending                           |     |
| arch Result   | 15      |                              |                             |                   |                  |                            |                                                 |     |
|               |         |                              | •                           |                   |                  |                            | e e 1 of 4                                      | H H |
| etail         |         | U                            |                             |                   | Personalize   Fi | ind   View All   💷   🔢     | Summary 🛞 1-3 of 50 🛞 Last                      |     |
| emographics   | Ð       | nancial Compliance           |                             |                   |                  |                            |                                                 |     |
|               |         | Award ID                     |                             |                   | Human Protocol   | Animal Pro                 | tocol                                           |     |
| $\checkmark$  | •       | 000000000                    | 000000002                   |                   | N                | N                          |                                                 |     |
| $\checkmark$  | ~       | 0000000000                   | 000000003                   |                   | N                | N                          |                                                 |     |
|               |         |                              |                             |                   |                  |                            |                                                 |     |
| $\checkmark$  | •       | 000000000                    | 0000000004                  |                   | N                | N                          |                                                 |     |
| Deselect A    |         | Total Amount of Sele         | cted Items                  |                   |                  |                            |                                                 |     |
|               |         | Selected                     | 50                          | Expended          | 10,094,818.23    | Invoiced                   | 1,500,304.08                                    |     |
|               |         | Funded                       | 15,708,496.36               | Encumbered        | 29,532.82        | Received                   | 1,442,173.95                                    |     |
|               |         | Budgeted                     | 15,708,496.36               | Pre-Encumbered    | 6,316.00         | Unpaid                     | 58,130.13                                       |     |
|               |         |                              |                             | Remaining Balance | 5,577,829.31     |                            | Update Total Amount                             |     |

10. The row is too long to fit on one page so the following example shows the expanded row in two parts.

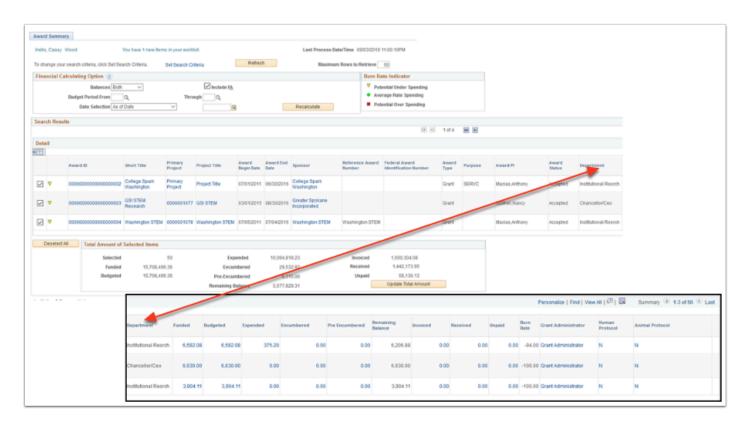

### Viewing Award Detail Data

Navigation: NavBar > Navigator > Grants > Grants Portal > Award Information > Award Detail

- 1. On the **Award Detail** tab of the **Award Detail** page, you are able to choose a specific **Award**.
- 2. Enter or look up a **Business Unit**.
- 3. Enter or look up an Award ID.
- 4. Select Search.

| o, Casey Wood                                          | You have 1 new items in your w                   | orklist.                                             | Last Process Date/Time 09/03/2018 11:00: |
|--------------------------------------------------------|--------------------------------------------------|------------------------------------------------------|------------------------------------------|
| arching Option                                         |                                                  |                                                      |                                          |
| Business Unit                                          | WA170 Q                                          | Award ID 000000000000000314 Q                        | el-civics grant Search                   |
| ancial Calculating Option ③                            |                                                  |                                                      |                                          |
| Balances                                               | Both                                             | Include FA                                           |                                          |
| Budget Period From                                     | Q,                                               | Through Q                                            |                                          |
| Date Selection                                         | As of Date ~                                     |                                                      | Recalculate                              |
| Date Selection                                         | As of Date                                       | <b></b>                                              | Recalculate                              |
|                                                        |                                                  |                                                      |                                          |
| rard Title<br>Contact PI                               | Ames,Linda Dianne                                | Spon                                                 | or State Board for Comm & Tech Colleges  |
| Contact PI                                             | Ames,Linda Dianne<br>El Civics 2008-2009         | Spon:<br>Ref Aw                                      | 01                                       |
| Contact PI                                             | El Civics 2008-2009                              |                                                      | 1# 117-ielc-18                           |
| Contact PI<br>Department                               | El Civics 2008-2009<br>Accepted                  | Ref Aw                                               | i# 117-ielc-18<br>D#                     |
| Contact Pi<br>Department<br>Award Status               | El Civics 2008-2009<br>Accepted<br>Grant         | Ref Aw<br>Federal Awd                                | tor Grant Administrator                  |
| Contact PI<br>Department<br>Award Status<br>Award Type | El Civics 2008-2009<br>Accepted<br>Grant<br>8.00 | Ref Awd<br>Federal Awd<br>Grant Administr<br>Begin D | tor Grant Administrator                  |

- 5. Select the **Demographic** tab.
- 6. This tab includes the **PI** and the **Project**(s) associated with the award, the type of contract associated with the award, the Primary Project and any **Amendments** associated with the contract.

| Award Detail          | Demographic                                          | Project        | Budget State         | 15                                      |           |             |               |            |                           |              |          |
|-----------------------|------------------------------------------------------|----------------|----------------------|-----------------------------------------|-----------|-------------|---------------|------------|---------------------------|--------------|----------|
| Hello, Casey Wood     |                                                      | You have 1     | new items in your wo | untilet.                                |           |             |               |            | Last Proc                 | ss Date/Time | 09/03/20 |
| Searching & Calc      | ulation Option                                       |                |                      |                                         |           |             |               |            |                           |              |          |
| Budg                  | iness Unit WA170<br>get Period<br>Selection As of Da | te             | Award ID<br>Through  | 000000000000000000000000000000000000000 |           | el-civics ( | grant         |            |                           |              |          |
| Administrative        |                                                      |                |                      |                                         |           |             |               |            |                           |              |          |
| Previous Contra       | Bilin                                                | g Term         | Ρ                    | 0:                                      |           |             |               |            |                           |              |          |
| Professional Reso     | urce                                                 |                |                      |                                         |           |             |               |            | _                         |              |          |
| m, Q                  |                                                      |                |                      |                                         |           |             | 14 4          | 1-1 of 1   | ~ >                       | View A       |          |
| PC Business Unit      | Project                                              | Team Memb      | ber Name             |                                         | Project R | ole         | Description   | n          | % Effort                  |              |          |
| WA170                 | 0000001938                                           | 101001622      | Tucker,              | Flynn                                   | PI        |             | Principle Inv | vestigator |                           |              |          |
| Terms and Condition   | 20                                                   |                |                      |                                         |           |             |               |            |                           |              |          |
| m, q                  |                                                      |                |                      |                                         |           |             | < 1           | 1 of 1 🖂   | $\models = \exists I$     | View All     |          |
| PC Business Unit      | Terms & Condit                                       | tions          | Description          |                                         |           | Explana     | tion          |            |                           |              |          |
|                       |                                                      |                |                      |                                         |           |             |               |            |                           |              |          |
| Attributes            |                                                      |                |                      |                                         |           |             |               |            |                           |              |          |
| I Q                   |                                                      |                |                      |                                         |           | н           | - 1-1 c       | ft 🗸 🔿     |                           | View All     |          |
| Attribute Value       |                                                      |                | Com                  | ments                                   |           |             |               |            |                           |              |          |
|                       |                                                      |                |                      |                                         |           |             |               |            |                           |              |          |
| Amendments            |                                                      |                |                      |                                         |           |             |               |            |                           |              |          |
| m, q                  |                                                      |                |                      |                                         |           |             | н. н.         | 1-1 of 1 🖂 | $\mathbb{P} = \mathbb{H}$ | View All     |          |
| Amendment<br>Number   | Amend Completion                                     | Date Am        | endment Type         | Reason                                  | Descrip   | tion        |               |            |                           |              |          |
| 0000000000            | 08/14/2017 3:23PM                                    | AC             | TV                   |                                         |           |             |               |            |                           |              |          |
| Institution & Sponsor | Links Fund                                           | ing Allocation | 5                    | Milestone Notification                  | 15        |             | Protocols     | Award      | Attachment                |              | Reports  |

7. Select the **Project** tab. Notice that this tab shows all of the projects associated with the Award/Contract. Also, all of the items that are marked in blue are links so that you are able to drill in further if needed.

| ello, Casey Wood |                   | You ha    | ve 1 new items in your worklist. |                    |                 |            | Last Pro | cess Date/Time 09/03/2018 11 | 1:00:10 |
|------------------|-------------------|-----------|----------------------------------|--------------------|-----------------|------------|----------|------------------------------|---------|
| Searching & (    | Calculation Optio | n         |                                  |                    |                 |            |          |                              |         |
|                  | Business Unit V   | VA170     | Award ID 000                     | 000000000000000314 | el-civics grant |            |          |                              |         |
|                  | Budget Period     |           | Through                          |                    |                 |            |          |                              |         |
|                  |                   |           |                                  |                    |                 |            |          |                              |         |
|                  | Date Selection A  | s of Date |                                  |                    |                 |            |          |                              |         |
|                  | -                 | s of Date |                                  |                    |                 |            |          | ( 1-1 of 1 > )               | Ħ       |
| )etail           | -                 | Activity  | Description                      | Project Type       | Status          | Start Date | End Date | Facilities and Admin         | M       |

- 8. Select the **Budget** tab. On the **Budget** tab you will find information on the **Budgeted** amount, **Expended** amount and the **Remaining Balance** for the award.
- 9. The **Total Expended** number is in blue, which indicates that it is a link used to drill down to the expenses.

| llo, Casey Wood                              | Ybu it      | ave 1 new items in your w | orkillet.        |           |                 | Last              | Process Date/Time | 09/03/20 |
|----------------------------------------------|-------------|---------------------------|------------------|-----------|-----------------|-------------------|-------------------|----------|
| Searching & Calculation                      | Option      |                           |                  |           |                 |                   |                   |          |
| Business Ur<br>Budget Perio<br>Date Selectio |             | Award<br>Throu            | ID 0000000000    | 000000314 | el-civics grant |                   |                   |          |
| ponsor                                       |             |                           |                  |           |                 |                   |                   |          |
| m, q                                         |             |                           |                  |           |                 | 1-5 of 5          | × + H             |          |
| Budget Item                                  | Budgeted    | Expended                  | Encumb           | ered Pre- | Encumbered      | Remaining Balance |                   |          |
| BENEFITS                                     | 319,0       | 00.00 22,                 | 097.47           | 0.00      | 0.00            |                   | 296,902.53        |          |
| 300DS&SERVICES                               |             | 0.00 6,                   | 588.85           | 0.00      | 0.00            |                   | -0,588.85         |          |
| NTERFUND TRANS                               |             | 0.00 4,                   | 084.53           | 0.00      | 0.00            |                   | -4,084.53         |          |
| SALARY                                       | 925,0       | 00.00 64,                 | 062.23           | 0.00      | 0.00            |                   | 880,937.77        |          |
| JNKNOWN                                      |             | 0.00 11,                  | 059.62           | 0.00      | 0.00            |                   | -11,059.62        |          |
| Total Dir<br>Tota                            |             |                           | 7,892.70<br>0.00 | 0.00      | 0.00            |                   | 8,107.30          |          |
|                                              | als 1,290,2 |                           |                  |           | 0.00            |                   | 12,357.30         |          |
| ost Share                                    |             |                           |                  |           | 14              | 1-1 of 1 V        | b H               |          |
| Budget Item E                                | udgeted E   | xpended                   | Encumbered       | Pre-Encur | nbered Rem      | aining Balance    |                   |          |
|                                              | 0.00        | 0.00                      |                  | 0.00      | 0.00            | -                 | 0.00              |          |
| Total Dir                                    | vect        | 0.00                      | 0.00             | 0.00      | 0.00            |                   | 0.00              |          |
| Tota                                         | FA          | 0.00                      | 0.00             | 0.00      | 0.00            |                   | 0.00              |          |
| To<br>Total Amount                           | als         | 0.00 0.00                 | 0.00             |           | 0.00            |                   | 0.00              |          |
| Budget                                       | ed.         | 1,290,250                 | 00               |           | Expended        | 107,892.70        |                   |          |
| Encumber                                     |             | 0.                        |                  |           | cumbered        | 0.00              |                   |          |

## **Viewing Project Summary Data**

Navigation: NavBar > Navigator > Grants > Grants Portal > Project Information > Project Summary

When you open this page it will be blank until you R**efresh** the page.

- 1. On the Project Summary page, select the **Refresh** button to display data.
- 2. On this page you will notice the **Project**, **Project Title**, **Award ID**, **Award Title**, **Start Date**, **End Date**, **Sponsor**, **Contact PI**, **Department** and **Grant Administrator**.
- 3. **Project**s may be selected or deselected and the total amount can be recalculated by selecting the **Update Total Amount** button.

| Project  | Summary             |                                                           |                                                                |                                         |                   |                |                                                  |                                         |
|----------|---------------------|-----------------------------------------------------------|----------------------------------------------------------------|-----------------------------------------|-------------------|----------------|--------------------------------------------------|-----------------------------------------|
|          | Casey Wood          | You ha<br>oriteria, click Set Search (                    | we 1 new items in your worklist.<br>Criteria. Set Search Crite | eria R                                  | Last Process Date | /Time 09/03/20 | 18 11:00:17PM                                    |                                         |
| Finan    | cial Calculating    | Option 🕐                                                  |                                                                |                                         |                   | Burn           | Rate Indicat                                     | or                                      |
|          |                     | Balances Both<br>Period From Q<br>te Selection As of Date | V Irrough                                                      | clude F <u>A</u><br>Q                   | Recalculate       | •              | Potential Unde<br>Average Rate<br>Potential Over | Spending                                |
| Detail   |                     |                                                           |                                                                |                                         | Personalize       | Find   🖓   🛄   | Summary                                          | ④ 1-498 of 498 ④ Last                   |
| Demog    | raphies <u>Fina</u> | incial (TTT)                                              |                                                                |                                         |                   |                |                                                  |                                         |
|          | PC Bus Unit         | Project                                                   | Project Title                                                  | Award ID                                | Award Title       | Start Date     | End Date                                         | Sponsor (                               |
| 2        | WA170               | 0000001000                                                | 28NA 145 Perkins FVF AS                                        | 00000000000000000000000                 | Perkins CCS       | 07/01/2015     | 06/30/2018                                       | State Board for Comm &<br>Tech Colleges |
| 2 ▪      | WA170               | 0000001001                                                | 28NB 145 Perkins FVF BHIT                                      | 000000000000000000000000000000000000000 | 1Perkins CCS      | 07/01/2015     | 06/30/2018                                       | State Board for Comm &<br>Tech Colleges |
| 2        | WA170               | 0000001002                                                | 28NC 145 Perkins FVF HES                                       | 000000000000000000000000000000000000000 | Perkins CCS       | 07/01/2015     | 06/30/2018                                       | State Board for Comm &<br>Tech Colleges |
| ⊿ ▼      | WA170               | 0000001003                                                | 28ND 145 Perkins FVF LRC                                       | 00000000000000000000                    | 1Perkins CCS      | 07/01/2015     | 06/30/2018                                       | State Board for Comm &<br>Tech Colleges |
|          |                     |                                                           | <                                                              |                                         |                   |                |                                                  | >                                       |
| D        | eselect All         |                                                           |                                                                |                                         |                   |                |                                                  |                                         |
| Total    | Amount of Se        | lected Items                                              |                                                                |                                         |                   |                |                                                  |                                         |
|          |                     | Selected 498                                              | Funded                                                         | 308,491,393.40                          | Budgeted          | 254,991,393.40 |                                                  |                                         |
|          |                     |                                                           | Expended                                                       | 84,267,699.52                           | Encumbered        | 295,475.43     |                                                  |                                         |
|          |                     |                                                           | Pre-Encumbered                                                 | 136,037.09                              | Remaining Balance | 170,292,181.36 | U                                                | pdate Total Amount                      |
| stitutio | n & Sponsor Lini    | is Project Forecast                                       | Project Variance                                               | Project Attachment                      | Reports           |                |                                                  |                                         |

### **Viewing Project Detail Data**

Navigation: NavBar > Navigator > Grants > Grants Portal > Project Information > Project Detail

- 1. Select the **Project Detail** tab on the **Project Detail** page.
- 2. Enter or look up the PC Business Unit.
- 3. Enter or look up the **Project**.
- 4. Select **Search** to view project details.

| llo, Casey Wood               | You have 1 new items in y | our worklist. |            | Last Process Date/Tir                    | me 09/03/20<br>11:00:10 |
|-------------------------------|---------------------------|---------------|------------|------------------------------------------|-------------------------|
| earching Option               |                           |               |            |                                          |                         |
| PC Business Unit              | WA170 Q                   | Projec        | 000001026  | Q 3FW6 161 WF SF Work Study<br>Search    |                         |
| inancial Calculating Option 🕐 |                           |               |            |                                          |                         |
| Balances                      | Both                      |               | Include FA |                                          |                         |
| Budget Period From            | Q,                        | Through       | Q          |                                          |                         |
| Date Selection                | As of Date                | ~             | <b>…</b>   | Recalculate                              |                         |
| roject Title                  |                           |               |            |                                          |                         |
| Award ID                      | 0000000000000000000059    |               | A          | ward Title Workfirst                     |                         |
| Contact PI                    | Senf,Lora                 |               |            | Sponsor State Board for Comm & Tech Coll | leges                   |
| Department                    | Dean Bus,Ps,&Wkfc Ed      |               |            | Start Date 07/01/2015                    |                         |
| Dept Contact                  |                           |               |            | End Date 06/30/2018                      |                         |
| Project Type                  | 66099                     |               |            | ect Status Open                          |                         |
|                               | -36.00                    |               | E          | d Amount 78,038.00                       |                         |

5. Select the **Demographics** tab to view **Professional Resources**, **Department Allocation** and **Certifications**.

| Project Detail Der          | mographics     | Activities Qub     | contracts Budget        | Status         |               |                     |                           |             |                  |                                 |
|-----------------------------|----------------|--------------------|-------------------------|----------------|---------------|---------------------|---------------------------|-------------|------------------|---------------------------------|
| Hello, Casey Wood           |                | You have 1 new i   | terns in your worklist. |                |               |                     |                           |             | Last Process Dat | e/Time 09/03/2018<br>11:00:10PM |
| Searching & Calculation     | on Option      |                    |                         |                |               |                     |                           |             |                  |                                 |
| PC Business                 | s Unit WA170   | 0                  |                         | Proje          | ct 0000001026 | 3FW                 | /6 161 WF SF Wo           | rk Study    |                  |                                 |
| Budget P                    | Period         |                    |                         | Throug         | gh            |                     |                           |             |                  |                                 |
| Date Sele                   | ection As of D | Date               |                         |                |               |                     |                           |             |                  |                                 |
|                             |                |                    |                         |                |               |                     |                           |             |                  |                                 |
| Professional Resource       |                |                    |                         |                |               |                     |                           |             |                  |                                 |
| m; Q                        |                |                    |                         |                | 14            | 1-1 of 1            | ▶ 11                      |             |                  |                                 |
| Team Member                 | Name           |                    |                         | Project Ro     | sle           | % Effort            |                           |             |                  |                                 |
| 101001005                   | Roge           | rs, Madison        |                         | PROJ_MA        | NAGER         |                     |                           |             |                  |                                 |
| Department Allocation       |                |                    |                         |                |               |                     |                           |             |                  |                                 |
| m; Q                        |                |                    |                         |                | H             | 1-1 of 1 ~          | $\mathbb{F} = \mathbb{H}$ |             |                  |                                 |
| Department                  |                | Department ID      | % Allocation            |                |               |                     |                           |             |                  |                                 |
| Dean Bus, Ps, & With Ed     |                | 58704              |                         |                |               |                     | 100.00                    |             |                  |                                 |
| Certification               |                |                    |                         |                |               |                     |                           |             |                  |                                 |
| 頭 Q,   ( 4 1-1 of 1   」 トート |                |                    |                         |                |               |                     |                           |             |                  |                                 |
| Certification Code India    | cator          | Certification Date |                         | pproval<br>ate | Name          | Assurance<br>Number | Exemption<br>Number       | Review Type | Comments         |                                 |
|                             |                | 09/04/2018         | 00                      | 0/04/2018      |               |                     |                           |             |                  |                                 |
| Institution & Sponsor Links | Pr             | oject Forecast     | Project Variance        |                | Project Atta  | chment              | Reports                   |             |                  |                                 |

6. Select the **Activities** tab to view the activity for this Project. Select the blue links to drill down further in a particular area.

| Project Detail      | Demographics Acti         | wities Subcontracts            | Budget Status   | 1                  |            |                        |                          |
|---------------------|---------------------------|--------------------------------|-----------------|--------------------|------------|------------------------|--------------------------|
| Hello, Casey Wood   | ,                         | You have 1 new items in your v | vorklist.       |                    |            | Last Process Date/Time | 09/03/2018<br>11:00:10PM |
| Searching & Cal     | culation Option           |                                |                 |                    |            |                        |                          |
| PC                  | Business Unit WA170       |                                | F               | Project 0000001026 | 3FW6 16    | 1 WF SF Work Study     |                          |
| E                   | Budget Period             |                                | T               | rough              |            |                        |                          |
| D                   | ate Selection As of Date  |                                |                 |                    |            |                        |                          |
| Activities          |                           |                                |                 |                    |            |                        |                          |
| m; Q                |                           |                                |                 |                    |            | 1-1 of 1               | )el                      |
| 3FW6                | Description               | Activity Type                  | Activity Status | Start Date         | End Date   | Facilities and Admin   |                          |
| 3FW6                | 3FW6 161 WF SF Work Study |                                |                 | 07/01/2015         | 06/30/2018 | Facilities and Admin   |                          |
| Institution & Spons | or Links Project Fore     | ecast Pro                      | ject Variance   | Project Attach     | ment       | Reports                |                          |

#### 7. Select the **Subcontracts** tab to determine if the Grant was designated as a subcontract.

| Project Detail        | Demographics       | Activities    | Subcontracts               | Budget Status     |                        |          |                  |                     |                          |
|-----------------------|--------------------|---------------|----------------------------|-------------------|------------------------|----------|------------------|---------------------|--------------------------|
| Hello, Casey Wood     |                    | You have 1    | new items in your worklist |                   |                        |          | Las              | t Process Date/Time | 09/03/2018<br>11:00:10PM |
| Searching & Calcul    | ation Option       |               |                            |                   |                        |          |                  |                     |                          |
| PC Busi               | ness Unit WA170    |               |                            | Proje             | ct 0000001026          | 3FW      | /6 161 WF SF Wor | k Study             |                          |
| Budg                  | et Period          |               |                            | Throug            | ph                     |          |                  |                     |                          |
| Date                  | Selection As of Da | te            |                            |                   |                        |          |                  |                     |                          |
| Subcontract           |                    |               |                            |                   |                        |          |                  | 1-1 of 1 🖂 🕨        | ÞI                       |
| Subrecipient ID       |                    |               | Subcontract Type           | Method Chosen     | Start Date             | End Date | Third Party Amo  | ount                |                          |
|                       |                    |               |                            |                   |                        |          |                  |                     |                          |
| Institution & Sponsor | Links Pro          | ject Forecast | Project                    | Total<br>Variance | Amount<br>Project Atta | chment   | Reports          |                     |                          |

- 8. Select the **Budget Status** tab to view the budget for the project.
- 9. The blue links allow you to drill further into the Expended amount if needed.

| ello, Casey Wood                                    |                   | new items in your worklist. |                      |                | Last Process Date/Tir   | me 09/03/2<br>11:00:1 |
|-----------------------------------------------------|-------------------|-----------------------------|----------------------|----------------|-------------------------|-----------------------|
| PC Business Unit<br>Budget Period<br>Date Selection |                   |                             | Project (<br>Through | 000001028 3F   | W6 161 WF SF Work Study |                       |
| onsor                                               |                   |                             |                      |                | i4 4 1-5 of 5 √         | Þ H                   |
| udget Item                                          | Budgeted          | Expended                    | Encumbered           | Pre-Encumbered | Remaining Balance       |                       |
| ENEFITS                                             | 13,184.0          | 2,976.47                    | 0.00                 | 0.0            | 0 1                     | 0,207.53              |
| OODS&SERVICES                                       | 500.0             | 0 29.77                     | 0.00                 | 0.0            | 0                       | 470.23                |
| ALARY                                               | 63,726.0          | 44,129.78                   | 0.00                 | 0.0            | 0 1                     | 9,598.22              |
| DFTWARE                                             | 628.              | 627.66                      | 0.00                 | 0.0            | 0                       | 0.34                  |
| NKNOWN                                              | 0.0               | 2,262.22                    | 0.00                 | 0.0            | •                       | 2,282.22              |
| Total Direct                                        | 78,038.00         | 50,025.90                   | 0.00                 | 0.00           | 28,012.10               |                       |
| Total FA<br>Totals                                  | 0.00<br>78.038.00 |                             | 0.00                 | 0.00           | 0.00 28,012.10          |                       |
| Overall Cost Share                                  | 10,000.01         |                             |                      |                |                         |                       |
| m Q                                                 |                   |                             |                      |                | 1-1 of 1                | $\models=\models[$    |
| Budget Item                                         | Budgeted          | Expended                    | Encumbered           | Pre-Encumbered | Remaining Balance       |                       |
|                                                     | 0.00              | 0.00                        | 0.00                 | 0.0            | 0                       | 0.00                  |
| Total Direct                                        | 0.                | 0.00                        | 0.0                  | 0 0.00         | 0.00                    |                       |
| Total FA                                            | 0.                |                             |                      |                | 0.00                    |                       |
| Totals                                              | 0.                | 0.0                         | 0 0.0                | 0 0.00         | 0.00                    |                       |
| Budgeted                                            |                   | 78,038.00                   |                      | Expended       | 50.025.90               |                       |
| Encumbered<br>Remaining Balance                     | 0.00 28,012.10    |                             | Pre-Encumbered       |                | 0.00                    |                       |
| Institution & Sponsor Links                         |                   |                             |                      |                |                         |                       |

#### 10. Process complete.